# MAN MACHINE INTERFACE FOR #7 SIGNALLING SYSTEM

Dessertation submitted to Jawaharlal Nehru University in partial fulfilment of the requirements for the award of the Degree of MASTER OF TECHNOLOGY 1989

# K. M. K. CHAKRAVARTHY

# SCHOOL OF COMPUTER & SYSTEMS SCIENCES JAW AHARLAL NEHRU UNIVERSITY NEW DELHI-110067

**C E R T I F I C A T E** 

This is to certify that Mr. K.M.K.Chakravarthy who submitted this project report entitled **"Man-Machine Interface for #7 Signalling System"** for his M. Tech degree worked under my guidance and supervision.

This work has not been submitted anywhere for awarding any other degree or diploma.

# Shaukarianayang

**Mr.** S.Shankarnarayan,

Ad Mambier

(Dr.K.K.Nambiar)

**Manager** ·school of **Computer** &

CCITT #7 group Systems Sciences,

New Delhi J.N.U., New Delhi.

 $\gamma$ ,  $\gamma$ 

(Prof.N.P.Mukherjee)

 $\mathcal{F}^{\mathcal{F}}_{\mathcal{F}}$  and  $\mathcal{F}^{\mathcal{F}}_{\mathcal{F}}$ Dean

School of Computer &

Systems Sciences

J.N.U, New Delhi

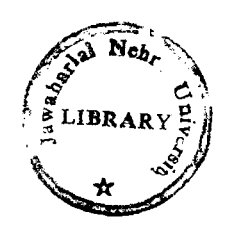

#### **CONTENTS**

Preface

- 1. C-DOT DSS architecture overview
- 2. # 7 Signalling system

2.1 -Signalling for telephony

2.1.1 Channel associated signalling

2.1.2 Common Channel signalling

2.1.3 modes of operation in CCS.

2.2 -CCITT #7 SS

2.2.1 Signalling Messages

2.2.2 Structured view of #7 SS

2.3 -Basis for the Project work

2.3.1 Overview of #7 in C-DOT DSS

2.3.2 H/W architecture of #7 SU

2.3.3 S/W architecture of #7 SU

3. Project overview

3.1 -Man-machine interface

3 .1.1 Architecture

3 .1. 2 Modes of operation

3.2 -Man-machine interface for #7 ss.

3.2.1 Commands

4 . Design and implementation

4.1 -Algorithm

4.2 -EQUIP-PC

4. 2.1 Input parameters

4.2.2 Command flow

4.2.3 Data & file structures

4.2.4 Example

4. 3 -DEQUIP-PC

4. 3. **1** Input parameters

4 . 3 . 2 Command flow

4.3.3 Data & file structures

4.3.4 Example

4.4 -PUT-TRM-OOS

**4.4.1 Input** parameters

4.4.2 Command flow

4.4.3 Data & file structures

4.4.4 Example

4.5 -PUT-TRM-TNS

4.5.1 Input parameters 4.5.2 Command flow 4.5.3 Data & file structures 4.5.4 Example

Appendix

Naming conventions

# A C K N 0 W L E D G E M E N T S --------------------------------

I am grateful to Mr. S. Shankaranarayan, Manager CCITT #7 group C-DOT for allowing me to do the project work at C-DOT New Delhi.

I would like to thank my guides Dr. K.K. Nambiar at J.N.U and Mr. Jalaj Swami, Engineer #7 group, at C-DOT for their constant encouragement and guidance throughout the project work. I am also grateful to Mr. A.G. Dixit, Senior group leader, Admin group for his kind help.

I would also like to thank Mr.Anant Ghotkar, Group *(*  leader, Engineers Mr.K.K.Das, Mr. Gulshan Kumar, #7 group for their helpful suggestions during my project work.

Finally I thank all engineers of #7 group for making my stay here a memorable & enjoyable one.

K.M.K.Chakravarthy.

P R E F A C E

This is a project report on the Design & Implementation of four Man-Machine commands for implementation of #7 Signalling System in C-DOT DSS. The commands implemented will make signalling terminals available to the exchange and makes the corresponding database updations at IOP. The software accepts operator's command, does corresponding updation at IOP and sends message to update the same within the exchange.

This work has been divided into four parts. Chapter 1 is the Overview of C-OOT DSS architecture. Chapter 2 deals with the details about the #7 Signalling System and its implementation in C-DOT DSS . Chapter 3 'is the project overview Chapter 4 is a detail (p) of the Man-Machine Commands Design and their Implementation.

K.M.K.Chakravarthy.

# OVERVIEW OF C-OOT DSS ARCHITECTURE -----------------------------------

c-DOT digital switching system (DSS) has a modular, distributed architecture. It basically consists of four elements.

#### Administrative module

The Administration module provides system level functions. These include call processing support such as directory to equipment number translation, software recovery and overall initialization. It also provides interfaces to mass memory and man-machine communication via input output processor  $(IOP)$ .

## Base module

The base module is the basic growth unit. All the subscriber lines like ordinary, PBX, coin collection box (CCB), line concentrator (LC) etc. and the associated services like tones, announcements and signalling equipment are terminate on this unit.

The base module consists of a time switch which is a time slot interchanger, a base module switch (BMS), Base processor (BP), and memory units with appropriate interfaces to the processor. Presently a Signalling unit based on CCITT #7 specifications is being added to the BM. This SU is designed to handle all the internal protocols along with the #7 protocols.

 $\perp$ 

#### **Central module** :

The basic function of the Central module is to provide connectivity between BMs, between AM and BMs and between AM and CM itself.

The CM consists of a space switch (SS) controlled by a Space switch controller (SSC) and a central message switch. The SS provides digital paths for switching connections between the BMs. The SSC will get an idle time ·slot from one of the two channels available and sets up a path in SS on which any two terminals can communicate.

## **Input Output Processor (IOP)**

The IOP is a front end of the DSS and is based on , UNIX V.2 operating system. All the status of the exchange will be maintained in the form of files as a back up and whenever the f.~ . . ' ... ' exchange goes down it can download the data from IOP. The memory is available in the form of Disk and Magnetic tape transport etc. The IOP provides interfaces to video display units and hard copy printers etc.

'J

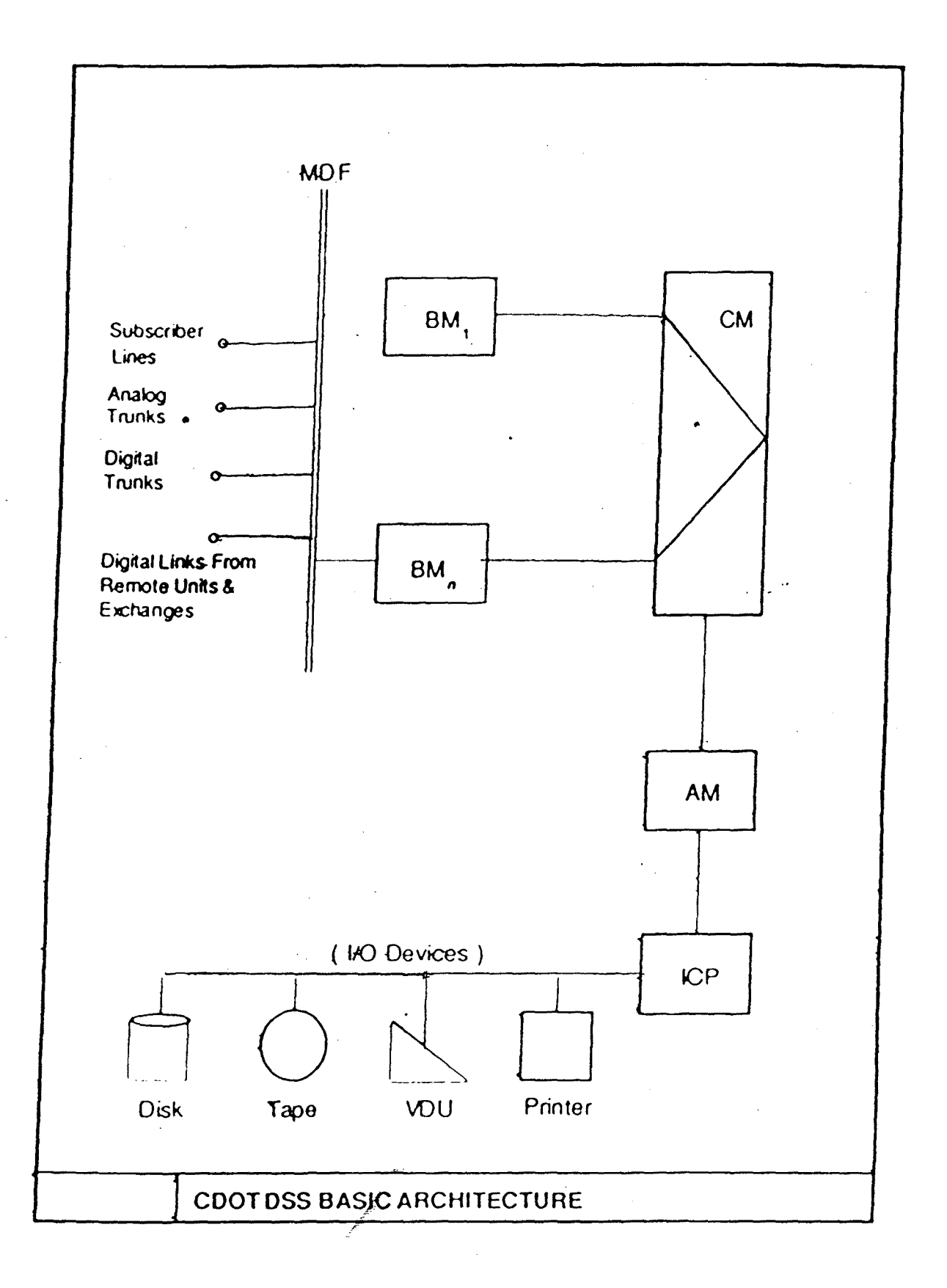

CHAPTER 2

# #7 SIGNALLING SYSTEM -----------------------

## 2.1 Signalling for Telephony

The basic service offered by a telephony network is an end to end (user to user ) circuit switched connection. A dedicated pair of lines will be allotted between the subscriber and the exchange for the whole call duration. If it is an inter exchange call, some inter exchange circuits will also be used. ·The subscriber makes a call and informs the exchange about the identity of the called party. These signals can be of the form ,loop (off-hook), no loop (on-hook) or loop disconnect (digits). Then the first exchange will select a free inter--exchange circuit and signals the next exchange about the identity of the called party and connects the calling party to the outgoing circuit. These signals are also of the form of loop, no-loop at the outgoing end and normal or reversed polarity of the battery for clear forward, answer, called party clear etc. at incoming end. The other exchanges also will do the same to forward the connection upto last exchange. After completion of the call all the inter exchange circuits will be released. So for setting up a call and releasing it certain signalling information needs to be conveyed between the exchange and the subscriber and between the exchanges.

There are different signalling schemes like loopdisconnect # 5 etc. Signalling schemes are also differentiated in

two ways. One is Channel Associated signalling (CAS) type and the other is Common Channel· Signalling (CCS) type. This CCS is a modern one which is considered to be a stepping stone in the development of ISDN and is designed to support both voice as weli as non-voice into communication networks.

## 2.1.1 Channel associated signalling (CAS)

There is a dedicated signalling channel for each of the inter exchange circuit. The signal conveyed as change in steady state has to be derived at the other end with the help of time discrimination. In a SPC type of exchange the signals are to be converted in the form of events at one end and need to be converted into steady signals at the other end.

## 2.1.2 Common Channel Signalling System (CCS)

This system uses a common data link between the processors of two SPC processors of two exchanges. The 'I signalling information of any voice circuit can be sent in the . form of messages. The message should identify to which voice circuit it is meant for. If the transmission medium is analog then modems are used to derive the data link.

## Advantages of CCS over CAS

- 1. Fast and reliable.
- 2. Elimination of per circuit hardware as in the case of CAS and thus more economical.

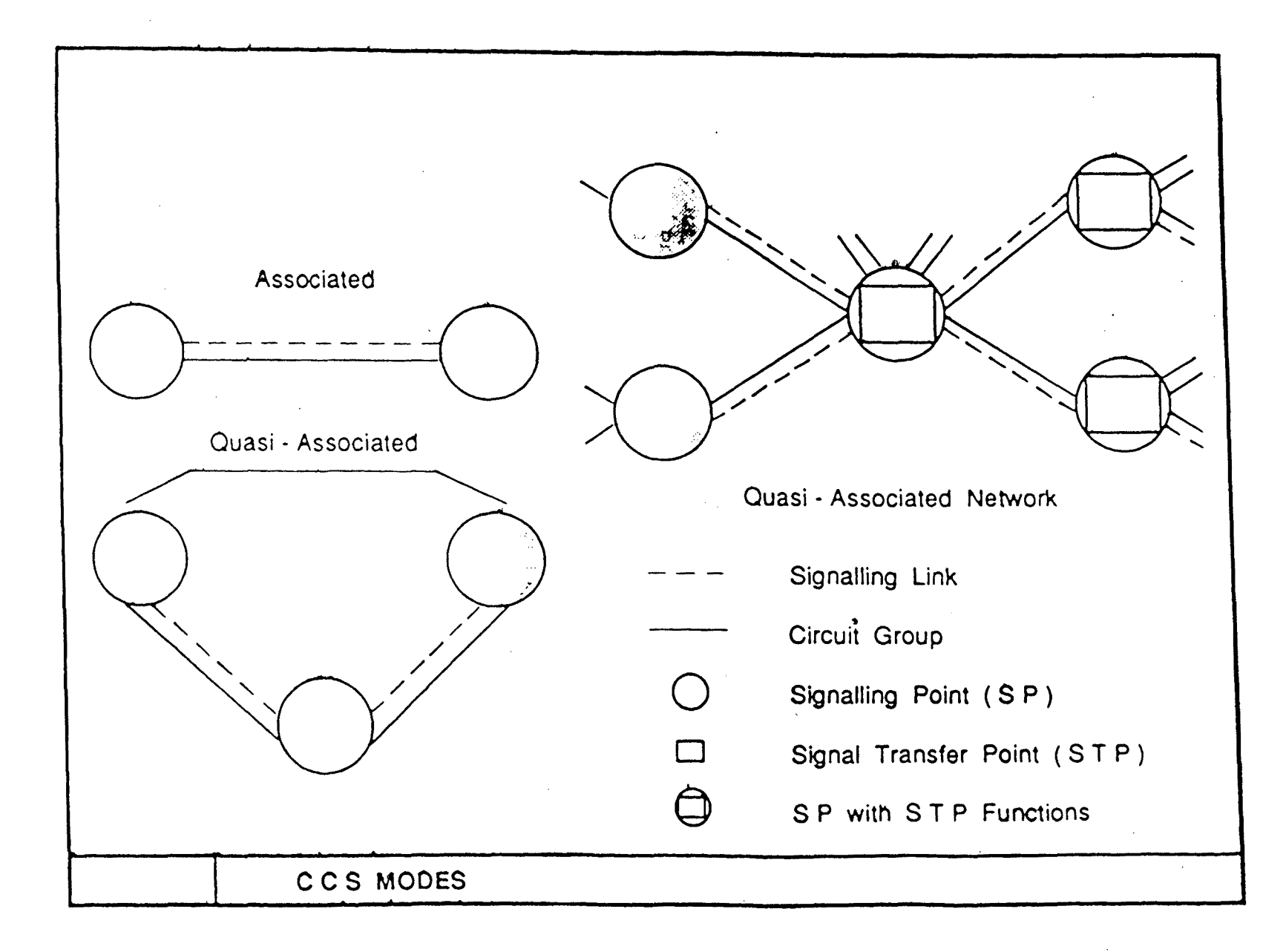

- 3. In digital transmission if the time slot 16 channels are unused they can be used for voice traffic.
- 4. New features like closed User Group (CUG), Redirection of calls, Credit calls from any telephone etc. can be introduced.

**2.1.3 Modes of operation of CCS** 

There are two modes of operation.

**1. Associated mode** 

There will be a signalling link between any two exchanges.

**2. Quasi Associated mode** 

Here two exchanges will be connected by a circuit group and they exchange the signalling information via a third exchange known as Signalling Transfer Point (STP) where as the former two will be Signalling. Points (SPs) . A Signalling Point can be a source or a sink.

Quasi associated working saves inter exchange data-links & signalling terminal hardware. Saved data links can be used for voice connections.

**2.2 CCITT #7 SS** 

This is a CCS type with quasi associated networking· features. For reliability two quasi associated SPs will have a minimum of two signalling routes via different STPs &

not more than two STPs in tandem. There are various kinds of signalling messages used in #7 SS.

## **2.2.1. Signalling messages**

There are three types of signalling messages

- 1. Message Signal Unit (MSU).
	- 2. Link Status Signal Unit (LSSU).
	- 3. Fill In Signal Unit (FISU).

Message signal unit (MSU) is the information carrier over the #7 signalling link. It is divided into number of fields by different levels. It contains level 3 functions like The Originating point code (OPC), Destination Point Code (DPC), and Circuit Identification Code (CIC) for routing and level 2 functions like Forward sequence number (FSN), backward sequence number (BSN), Check bits (CK) etc. to ensure reliable transmission.

Whenever there is an error, it will be corrected by retransmission. Even when there is no message traffic on the channel, FISUs will be transmitted to monitor the error performance of the channel.

LSSUs are sent to convey the status of the link during the alignment.

## **2.2.2. Structured view of #7 SS**

#7 SS has a layered structure. It comprises of Tour levels. Levels 1 to 3 constitute the message

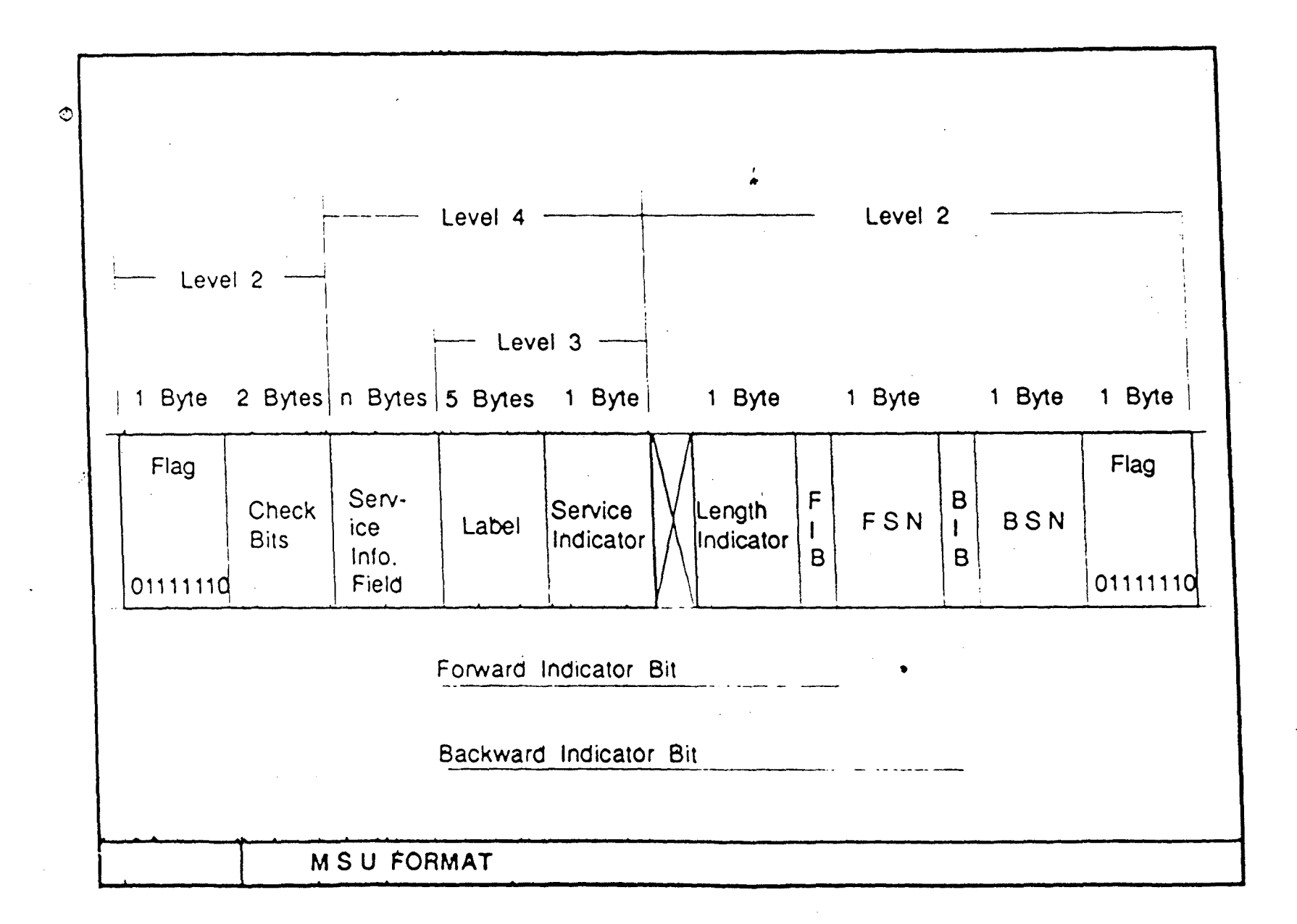

transfer part which ensures a reliable transmission of the message without loss or duplication. A number of parallel user parts will make use of this MTP to convey the messages.

**Level 1** :

It define a Signalling data link layer which may of 64kb/s channel (usually timeslot 16 of PCM).

**level 2** 

It defines the functions and procedures for the reliable transmission of variable length message signal units (or packets) received from Level 3. The functions will be like sequence numbering, keeping track of incoming sequence, error checking & correcting by retransmission.

**Level 3** :

It defines common functions for all signalling links and to user parts of level 4. Three major categories of transport functions are there.

1. Message transfer functions :

- a) Proper routing of the outgoing messages.
- b) Collecting all the incoming messages by checking the destination point code.
- c) Distribution of incoming messages to different user parts of Level 4.

 $\overline{+}$ 

2. Signalling connection control part (SCCP) :

To establish, to maintain, to dismantle logical data connection for transporting packets from ISDN users to slow speed terminals.

3. Signalling network functions :

a) Signalling link management.

b) Signalling route management.

c) Signalling traffic management.

**Level 4** 

Depending upon the bits in the field of service indicator one of the sixteen parallel user parts will be selected. Presently there are two user parts. One is Telephone user part and second ISDN user part is in evolution.

**2.3 Basis for the Project Work** 

**2.3.1 Over view of #7 SS in C-OOT DSS** 

The #7 SS is now being implemented in C-DOT DSS. A #7 SU housed in standard terminal frame connects to the time switch of a BM a one of the 8 serial interfaces of 128 timeslots. The internal message channels are different from that if #7 protocol .So the #7 SU is so designed to make both protocol conversion, format translation during routing of messages between #7 links and BMs. Work is in progress to develop a packet switch to implement CCS in PABXs, RSUs and ISDN users.

 $8<sup>°</sup>$ 

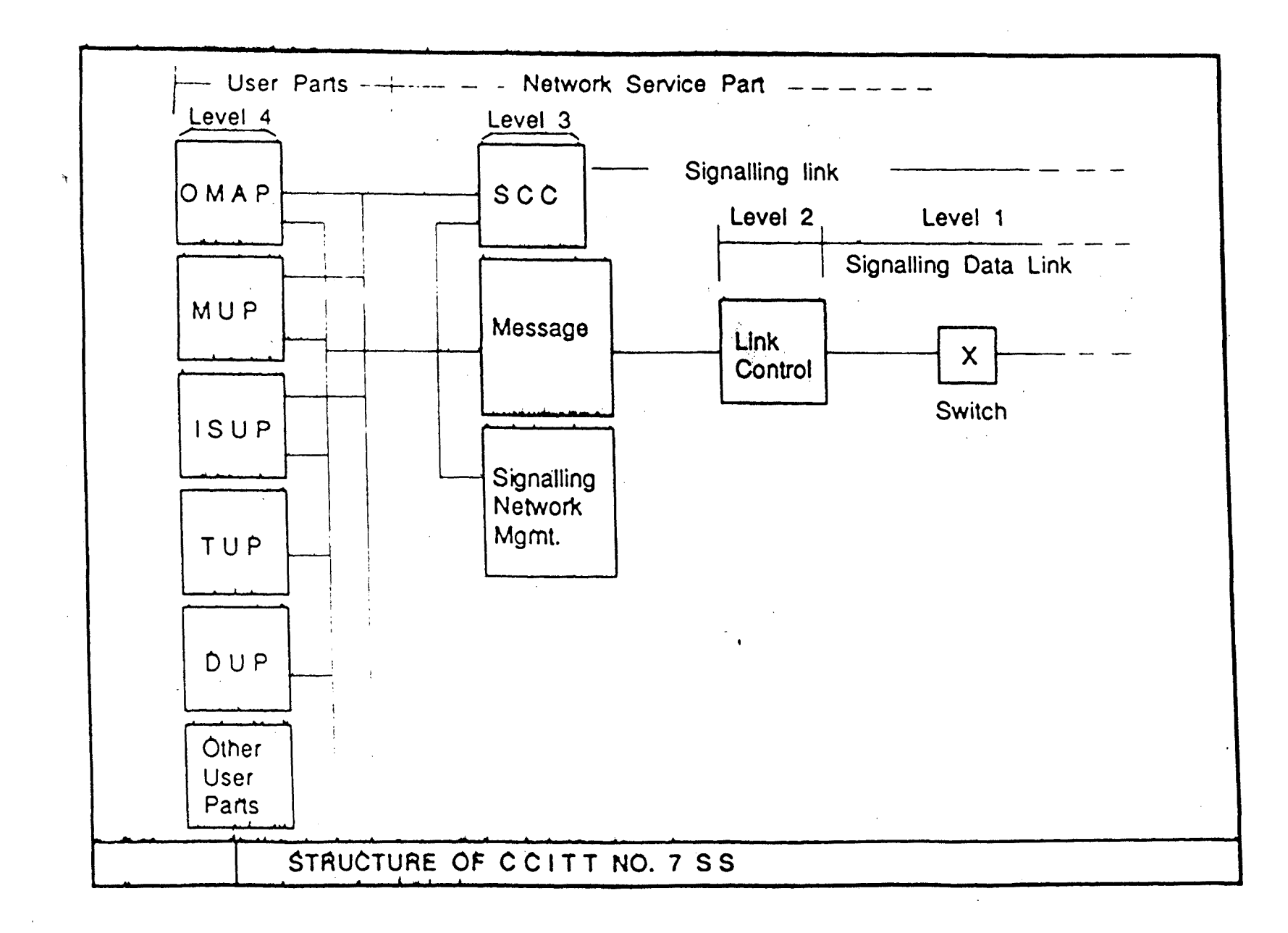

## 2.3.2 Hardware Architecture of #7 SU

#7 SU consists of two cards.

## 1. Protocol card:

Each protocol card has eight protocol channels called terminals where two protocol channels are controlled by one microcomputer. By changing the firmware different protocols such as #7, I, D etc. can be handled. The firmware of the channel along with the HDLC chip connected to the channel will perform #7 level 2 functions like flag generation/detection, zero insertion/deletion etc. The 64kb/s serial streams of 32 channels of four protocol cards constitute 2048kb/s stream and four of these streams from a total of 16 PCs constitute 8Mb/s stream towards the Time switch.

## 2. #7 CPU card :

#7 CPU card is basically a 68000 based machine and contains one DMA controller, an EPROM, and peripherals. The CPU card is duplicated. Always one, will be in  $ON-LINE$  and ,, the other will be in STAND-BYE mode. A serial communication link interfaces both the CPUs.

## 2.3.3 Software Architecture of #7 SU

The software for implementation of #7 Signalling system is distributed over many processes like BP, AP, IOP etc. It can be.viewed as six different parts.

q

## **1. Protocol Handler**

It handles all level 2 functions for the #7 SU and resides in Protocol card.

## **2.0perating system**

It is a CCITT #7 adaptable operating system.

## **3.Database Subsystem**

It processes the #7SU related data which is stored at AP and BP using standard database routines.

## **4. Maintenance Subsystem** :

The functions include initialization of #7SU, monitoring its health (including Protocol Cards ), running audit tests on database periodically and management of terminals and maintenance of Protocol Cards and I channels.

## **5. Message Handler** :

This is a CPU resident software to route the I, D, #7 messages via the concerned Protocol Cards. Ý,

## **6. Network manager**

The function includes management of link, route, traffic for #7 network using #7 management processes.

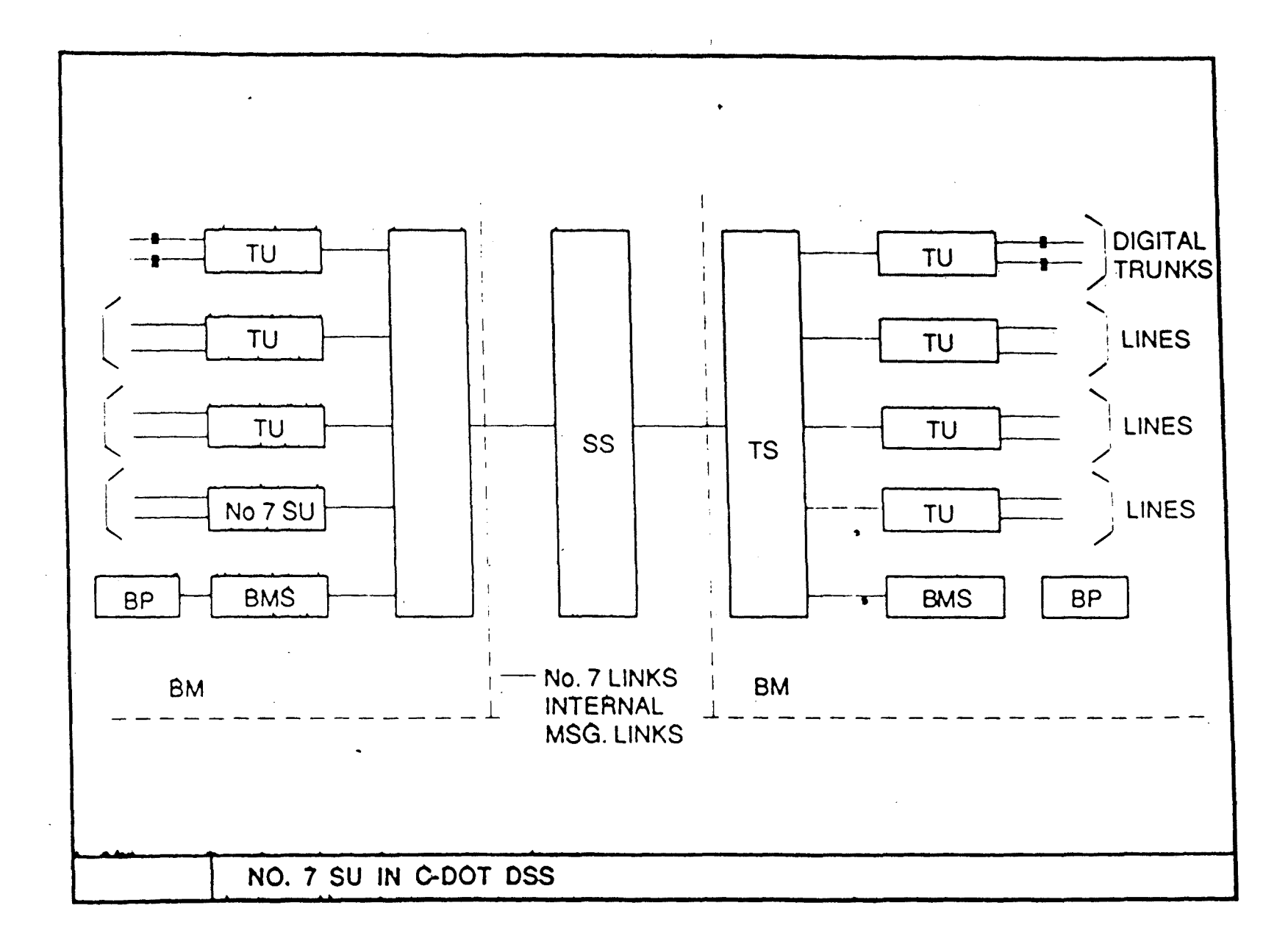

#### **PROJECT OVERVIEW**

---------------------

## **3.1 MAN - MACHINE INTERFACE**

The man-machine language (MML) is used to facilitate the various administrative and Maintenance functions. It provides a transparent interface to the operator to communicate with the exchange and to modify the internal state.

#7 SU maintains a database about circuit group sets, data link groups, link set bundles, signalling route sets, etc.

In our case the database required, is related to the terminals and Protocol Cards. All the subscriber related signalling messages will go via the #7 channel. Level 2 functions will be handled by the terminals in the protocol card. The present status of these terminals and protocol cards will be maintained in the database.

Before using a terminal for signalling, the exchange will check for the status of the terminal whether it is in service or out of service and also checks for the status of the protocol card relating to that terminal is in EQUIPPED or in DEQUIPPED condition.

This information will help the exchange to use proper terminals for signalling. This database will be created, modified by the operator using man-machine commands.·

 $\frac{1}{2}$ 

## **3.1.1 Architecture**

The data is stored in different processors depending upon the requirements, generally will be in AP, BP, #7SU and at IOP. If at any time the exchange goes down, all the present status can be downloaded from the IOP. Data global to all BPs will be maintained at AP.

For this interfacing purpose five processes have been recognized.

## **1. Command recognition process** :

CRP is a dynamic process residing at IOP. Whenever the operator logs in the terminal immediately this process will be created. It is a command interpreter and takes the parameters from keyboard. It performs validation checks like range, set checks etc. on the input parameters. After all the validations it will create a dynamic process called CEP for that particular command and pass the relevant information.

#### **2. Command execution process** :

There is one CEP per man-machine command. Its functions include :-

1. It checks for consistency of the information.

2. Exhaustive parameter validations.

3. Updations of database at IOP and informs the same to the exchange.

Whenever CEP is created, it gets the arguments

from CRP and makes an exhaustive parameter validations. After all the checks it will send a message to ACI in AP where the ACI depending upon the requirements, will send a message to AP in AM, BP in BM and NDUP in #7SU. Based on the Success/Failure message from ACI, CEP will send an output message to CRP.

If the destination of the command is IOP itself CEP will do all the updations. But if it is SU or BP or AP then CEP will send a message to ACI and wait for the response.

## 3. Input-Output Data Update Process

IDUP is an eternal process residing in lOP. For reliability issues lOP work in Duplex environment. The CEP will send a message to IDUP which in turn will create an identical CEP at IOPl for the data updtion. The CEP of first lOP will wait for the message from CEP of IOPl indicating the successful completion of updations before proceeding further.

## 4. Administrative command interpreter :

The ACI is an eternal process residing in AP. It provides an interface between the IOP<sup>'</sup> and AP/BP/SU. It gets the message from CEP and checks its class and command code to know about the place where the data updations are needed. Depending on it the ACI will send messages to Data Updation Process at AP or Base Updation Process at BP or #7 SU data update process at NDUP. Based on the result it will send a Success/Failure message to CEP.

5. Output Outside Dialogue

j3

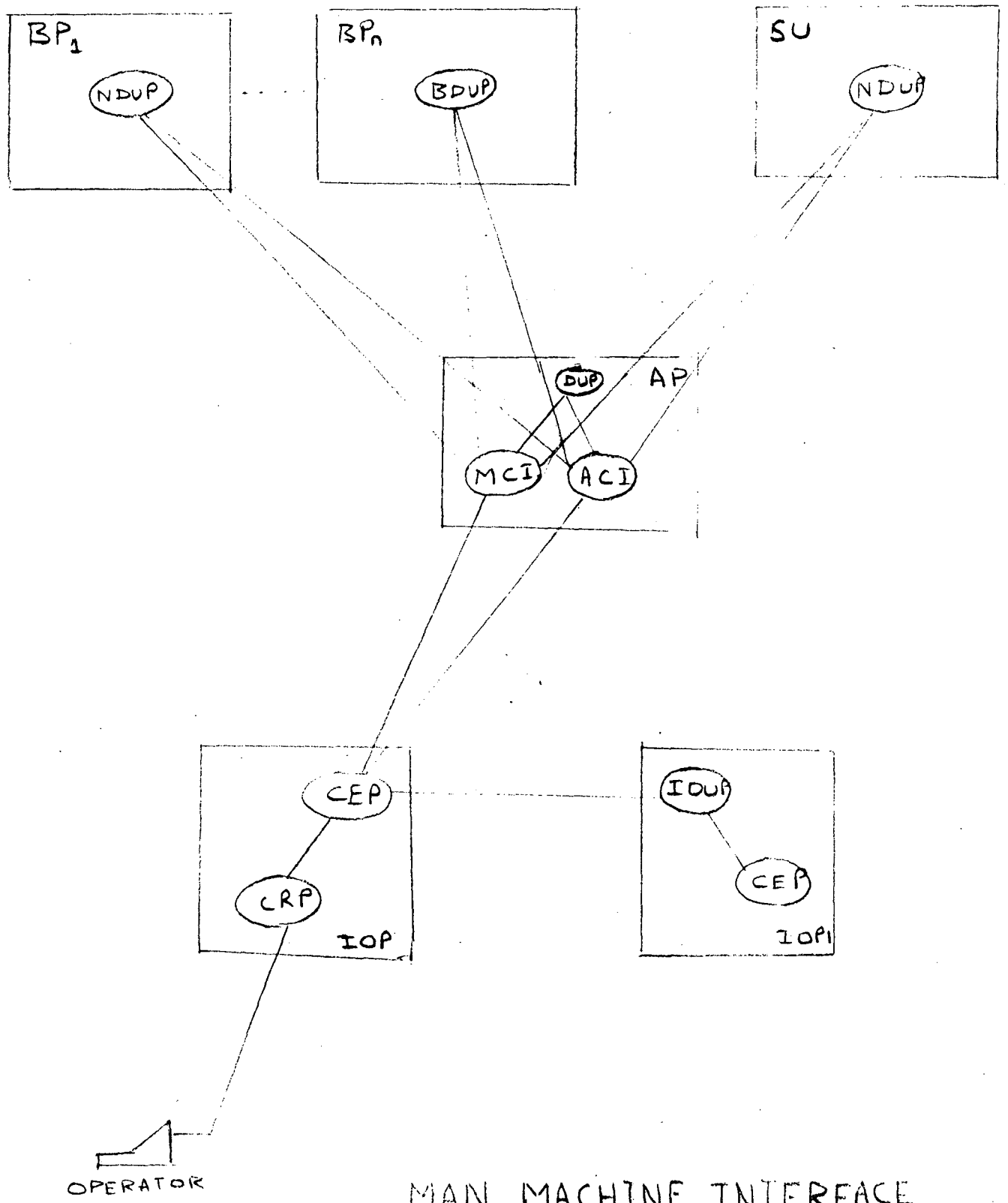

MAN MACHINE INTERFACE

The OOD is an eternal process residing in IOP. When the CEP sends back the result message the OOD displays the results in a proper format to the operator.

. I

#### **3.1.2 Modes of operation**

The man-machine commands can be executed in two modes.

First is Growth mode also known as Off-line operation. The command will update the data only at IOP and the Disk. It will not affect the data at exchange. The modified data will be periodically downloaded from IOP to the exchange.

The other is On-line mode. Here the data residing both at IOP and the exchange will be modified. These modifications immediately will effect the performance of the exchange. It is also known as Normal mode.

This mode will be sent as status flag from CRP to CEP .

## **3.2 Man-machine interface for #7 Signaling system**

Every #7 SU unit can have 16 protocol cards . In each Protocol card there will be eight terminals which can handle level 2 protocols . The exchange has to modify its database according to the physical status of the terminal so that it can use proper terminals for signalling.

All the terminals are soft configurable to any type of protocol like #7, I channel, D channel type etc. In the default state all are configured to #7 type.

'14-

A terminal can have five different states. EQUIPPED, INS or FREE, ACTIVE, OOS, Non Existent. Terminal status at IOP can take four states.

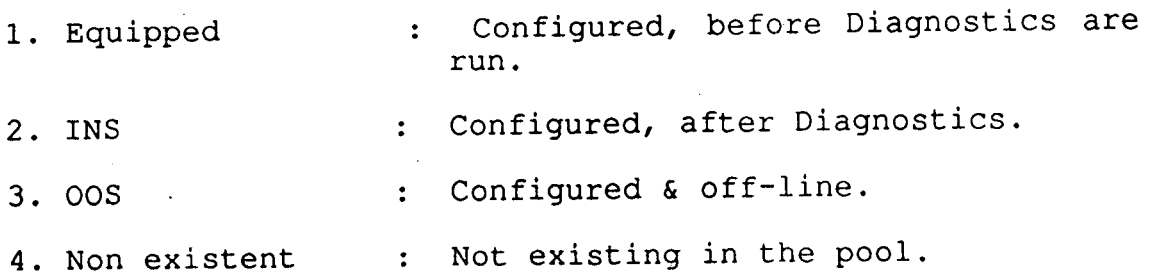

#### **3.2.1 Commands**

Depending upon the maintenance requirement four commands are recognized.

First is Equipping a protocol card (EQUIP-PC) . This command is to make the protocol terminals available to the exchange. Here the operator physically jacks\_in a card in the proper slot and gives a command with the slot identification, the type of card being used, and its version.number.

The function of the command is to make an entry for that card and the terminals in that card, in the database at IOP and informs the exchange about it.

In the exchange the SU will identify all the terminals corresponding to that Protocol Card as EQUIPPED and ·runs Diagnostics on the terminals and all successful terminals will be identified as INS. From then onwards the exchange will use the terminals for signalling purposes.

The second command is Deequipping a protocol card. (DEQUIP-PC) .

As the name suggests it will delete a protocol from online mode. At su all the active terminals on that PC will be switched over. After executing this command the exchange will recognize the terminals in that card as OOS.

Another command recognized is Put terminal out of service (PUT TRM OOS). Here the operator will specify the reason for doing it. The reason can be either for running the diagnostics or for any other reason like redistribution of the load etc. The command will accordingly modify the database at IOP and informs the same to the exchange.

SU will then select another terminal either from the Protocol Card other than the one to which the present terminal is related if the reason is for running diagnostics or from anywhere if the reason is anything else and make a terminal switchover.

The status of the terminal that is being put out of service will be modified as  $00S$ , This terminal further won't be used for signalling purposes.

The last command is Put terminal in service. Here a terminal will be put into service and is informed to the exchange.

. :: ::  $\mathbf{r}$ 

<u>1</u>6 ،

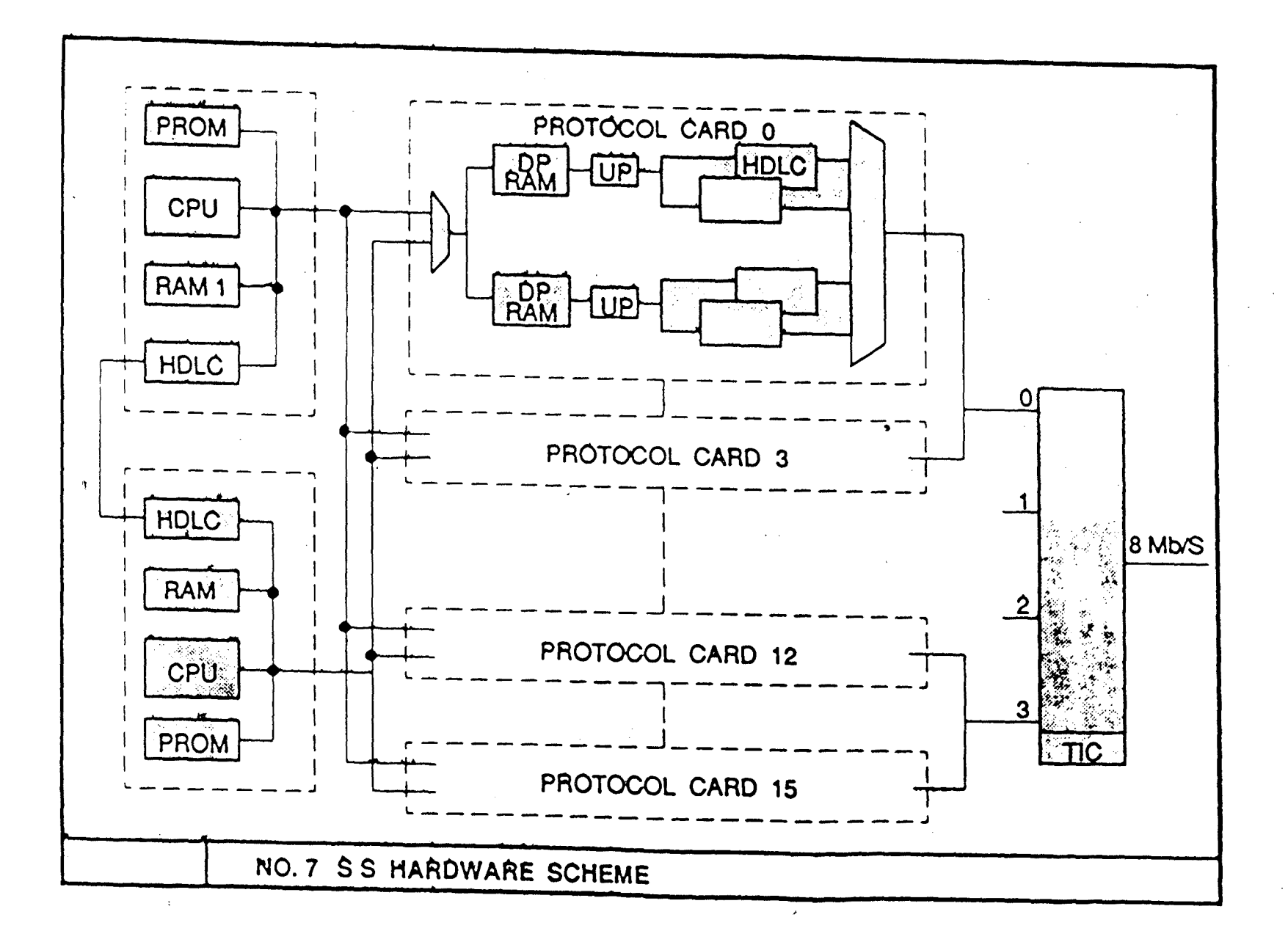

#### **DESIGN AND IMPLEMENTATION**

Whenever the operator logs in, a dynamic process (CRP) will be created by UNIX operating system for that terminal. When the operator inputs a Man-machine command CRP will check whether the command is valid one or not and checks. the ranges of the parameters, whether they are within the permitted values or not. After this the CRP forks and creates a new process called CEP and goes into Sleep state.

CEP will perform various validations and syntax checks on the parameters. After successful completion of the validations it updates the files at IOP (s) and sends a message containing the information of updation to the process Administrative command interpreter<sup>"</sup> (ACI). (in on-line mode operation). The ACI mails this message to DUP for data updations at AP and updations at su. ្នានៅទ្រព

After all the actions the ACI will send a Success/Failure message to CEP which in turn wakes up the CRP by a message. The CRP will send this result to OOD to display the results to the operator.

**4.1 Algorithm** 

1. CEP will get the parameters from the operator and checks for the validation. It gets two arguments

status byte and qid (of the message queue being used for the flow of messages between CRP and CEP) from CRP.

2. Validations of opcode and subfield of the command.

3. Exhaustive parameter validations.

4. Allocates space for history buffer. History buffer is needed because whenever the execution fails because of any fault, the recovery routine using history buffer will undo all the updations so far.

In a history buffer, for the record which is going to be modified both the present  $\&$  previous records, for a record which is going to be deleted, the previous record, and for an insertion record, the current record will be stored.

5. After validations the CEP will send a message to IDUP to do the modifications at the duplicated IOP i.e. IOPl.

6. validations at that  $IOP1$ .

7. Filling the History buffer for IOPl.

8. Updations at the IOPl.

9. CE<sup>o</sup> of IOP1 sends message to IOP.

10. Updations at IOP.

11. In on-lise mode CEP at IOP sends message to ACI and waits for the response.

12. CEP then sends message to CRP and exits.

ìB,

**4.2 Equip protocol card (EQUIP-PC) CEP.** 

## **4.2.1 Input parameters** :

1. SLOT-ID (Slot id

PARAMETER NAME : SLOT-ID of the protocol card MNEMONIC : SLOT-ID! -TYPE POSSIBLE VALUES 1-1-1-3 TO 32-4-4-24 DEFAULT NONE : COMPOUND

2. VERSION (version )

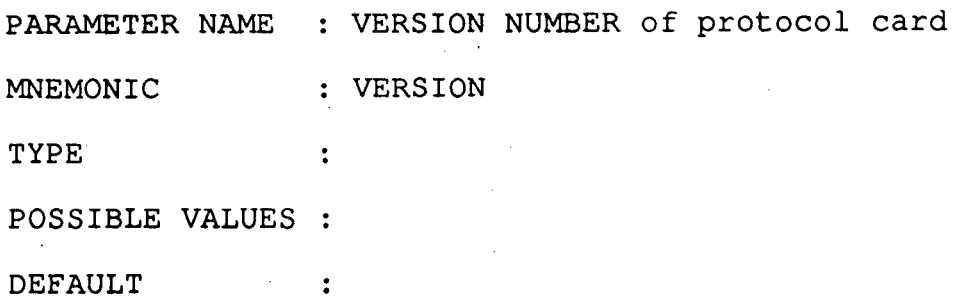

3. HW\_TYPE ( Hardware type of protocol card ), PARAMETER NAME : HARDWARE TYPE MNEMONIC : HW\_TYPE : NUMERIC TYPE POSSIBLE VALUES : PROTOCOL DEFAULT  $\blacksquare$   $\blacksquare$   $\blacks$ 

The command execution process contains following modules. File name function

nepcd entr.c **main() main()** 

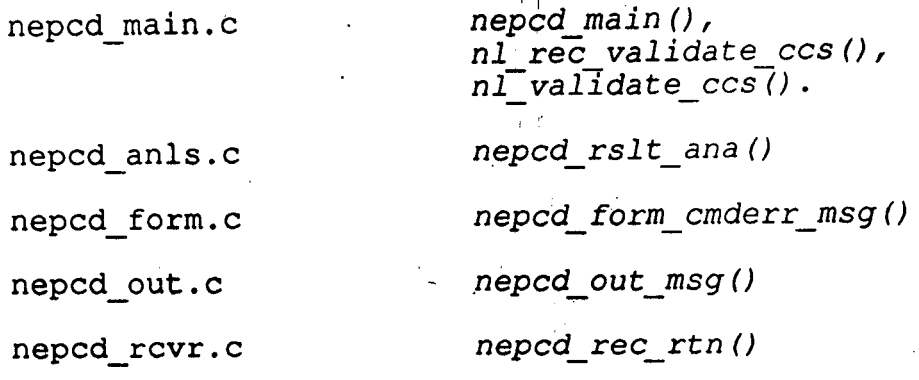

#### **4.2.2 Command flow** :

. CEP will be created by CRP using UNIX system calls and status byte & queue id will be the arguments from CRP to CEP. These two arguments will be taken by the main() function in nepcd entr.c.

The main() function initiates a file table structure which keeps all the files currently open to the process.

The function  $a$  set def() will trap all the UNIX signals like interrupts to make CEP to continue its execution.

Performs checks on the arguments.

The  $\textit{msg\_rcv()}$  function will receive a message from CRP from the queue specified by queue\_id.

Calls the nepcd main () for further execution.

nepcd\_main ()

It validates the opcode and subfield of the command.

- . Creates a history buffer which will store the present and past records for the purpose of recovery if there occurs any problem in execution.
- . It gets the slot id as an input from CRP and gets the Card\_id using Slot\_id to Card\_id conversion tables. These tables will be maintained in the database .
- . It checks the database using the routine *nl validate ccs()*  with card id as primary key, for the existance of that card.
- . At any point during the execution, if any error like ERR BIT set etc., occurs, a recovery routine *nepcd\_rec\_rtn()* is called .
- . If the card is present, it means that the card is already in the database, so an error recovery routine is called.
- . The SU should be in equipped state. A check on this will be made by accessing Fequip rec with bm num, rack num, frame num as key . The frame type field of  $771 - 6840$ Fequip\_rec must be SU FRAME.
- . After all the validations it sends a message to IDUP for validations and updations at IOP1.
- After getting a success message from IDUP, data updations will be done. A 1ecord will be added in Fcard data for each card being equipped. These will be written into the data base using ISAM *write()* operation.  $\int_{\frac{1}{2}}^{\frac{1}{2}} \frac{N c b_r}{LIBRAR}$

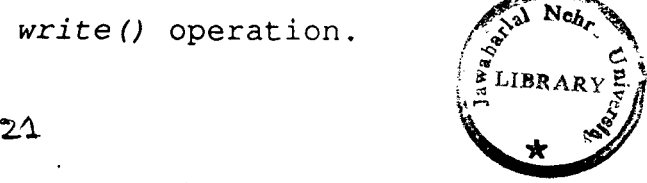

Similarly corresponding to each terminal related to that protocol card, a record will be inserted in the Fterminal data and each terminal status will be written as EQUIPPED.

Along with the updations history buffer fields will also be filled.

The file structures Fcard data & Fterminal data are su id dependent. The su id is derived from fs\_su\_id field by accessing Fsu data Fsu data with ns bm id as the secondary key.

- . If the CEP is run in NORMAL (ONLINE) mode then a message (Ncktcre20) is sent to ACI and CEP goes into wait state and waits for the result message (Ncktcreo20) from ACI .
- . Depending upon the operating mode and result, the result CEP will send a success or .error message (Ncktcrer20) to CRP. This is done by nepcd out  $msg()$ .
- . In the case of error the recovery routine is called. The nepcd rec rtn () function depending on the type of error, will call a function nepcd\_form\_cmderr(), with different parameters.
- The nepcd form cmderr () creates an error message (Acmderr01) and sends it to CRP.

CRP will send this- message to OOD which displays the result in a proper format.

 $2.2$ 

## **4.2.3 Data and File Structures**

**File structures** :

typedef struct { Ushort Uchar

Ushort

Uchar Fterminal data; trml num; version;/\* Version number of equipment\*/ hw type;/\* hardware type of equipment : not the trml. type \*/ ter status;

The ISAM file TRMLFILE contains the records of data related to terminals namely Fterminal data and the primary key is trml num.

typedef struct {

 $\mathcal{F}$ 

Fikey card id; /\* identity of the

protocol card. \*/

} Fcard data;

The ISAM file PCRDFILE Here the primary key is card\_id;

typedef struct {

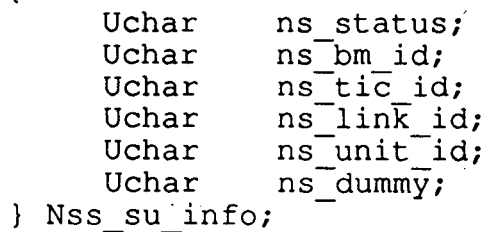

```
typedef struct 
{ 
     Uchar
     Nss_su_info fs_su_data;
Fsu_{data};
                  fs su id;
```
The ISAM file is SUDTFILE Here fs\_su\_id is primary key and ns bm id is the secondary key.

typedef struct SLOT INFO

{

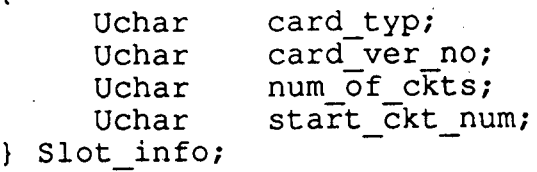

typedef struct FEQUIP\_REC . {

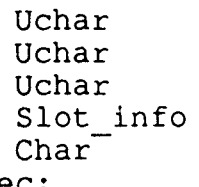

ten part[3];  $len$  part  $[2]$ ; frame typ; slot[DMAX SLOTS]; asgn\_byt[DMAX\_CKTS];

} Fequip\_rec;

The ISAM file is TNENFILE and ten\_part[3] is the primary key.

#### **Data Structures at SU**

Data structures at SU are either accessed or updated at SU.

typedef struct

{

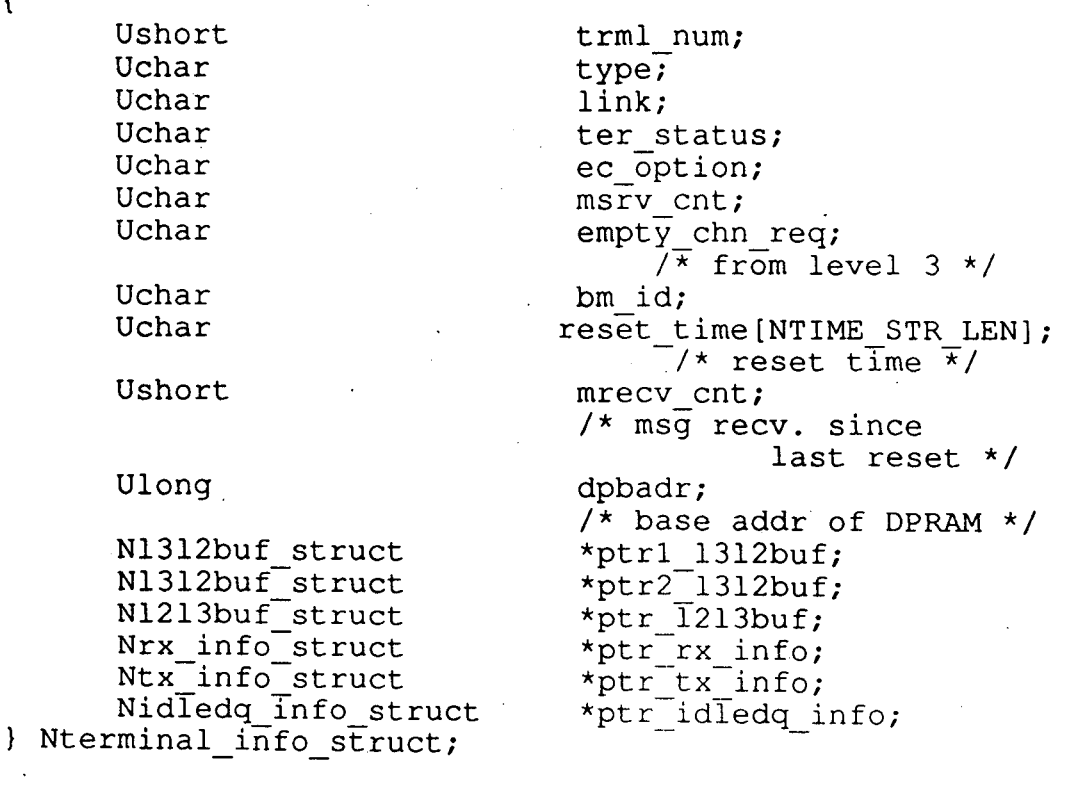

 $\sim$   $\sim$ 

Here trml\_num is the primary key.

 $24 -$ 

#### **Messages structures**

This header is used for messages from CRP -> CEP and CEP -> ACI.

typedef struct { Ushort app num; Uint serial num; Execution num; typedef struct { Ulong crp id; Ushort user id; Ushort size; Uchar status byte; Uchar output<sup>-</sup>dev; Uchar session id; *I\**  Incremented as-soon as user logs in or *\*I I\**  job-id in the same session exceeds 256 *\*I*  job\_id; Uchar Execution num exe<sup>n</sup>num; Cmdhdr;  $\sim 10^{-11}$ typedef struct { Uchar bm num; Uchar rack\_num; phy Frame num; Uchar Uchar slot\_num; Strt\_posn; Message from CRP -> CEP typedef struct { Hdr hdr; Cmdhdr cmdhdr; Ushort hw\_type; Uchar ver no; Uchar dummy 1; Strt posn slot Id; } Ncktcrei20; Message from CEP -> ACI

typedef struct { Hdr Cmdhdr Uchar Ushort Uchar Uchar Ncktcre20; Header for Result Messages hdr; cmdhdr; su id; hw type; ver no; card id; This header is used for result messages from ACI -> CEP and  $CEP \rightarrow CRP$ . typedef struct { short Uint Execution num; typedef struct { Ushort Ushort Uchar Uchar app num; serial num; user id; size; /\* size of the of message \*/ no of entries;<br>output dev;  $/*$  V : VDU output dev; *I\** P : PRINTER *\*I I\** D : DISK *\*I*  session\_id;<br>job id; *\*I*  Uchar Uchar *I\**  incremented as user logs in. 0 to 255 *\*I*  Uchar Uchar dummy byte; *I\** Bit 0 Command iriitiated from command file *\*I I\** Bit 1 Command initiated by calendar *\*I*  status byte;

*I\** Bit 2 Results nat necessarily to be serit *\*I*  Ulong Execution num exe num; crp\_id;

Rslthdr;

Message from ACI -> CEP

{

typedef struct Hdr Rslthdr Uchar

> Uchar Ncktcrer20;

hdr; rslthdr.' suc type:

- *lj* SUCCESS or not SUCCESS *\*I*  dummy;

## Message from CEP -> CRP

typedef struct

{

 $\mathbf{R}$ 

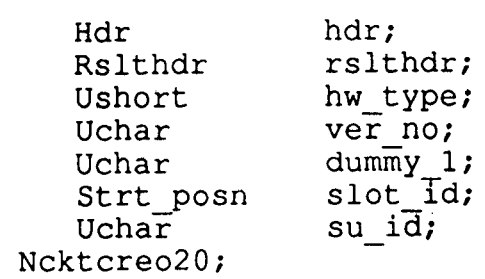

#### **4.2 .4 EXAMPLE**

The following example demonstrates the inputting of the the command and corresponding input parameters. This also displays the result of the EQUIP PC command.

U < EQUIP\_PC

S Equip Protocol Card

VERSION = 1 HW TYPE  $= 1$  $SLOT-ID = 1-1-1-3$  &  $1-1-1-5$  $\langle E/R/T\rangle = E$ 

The result screen will be as follows :

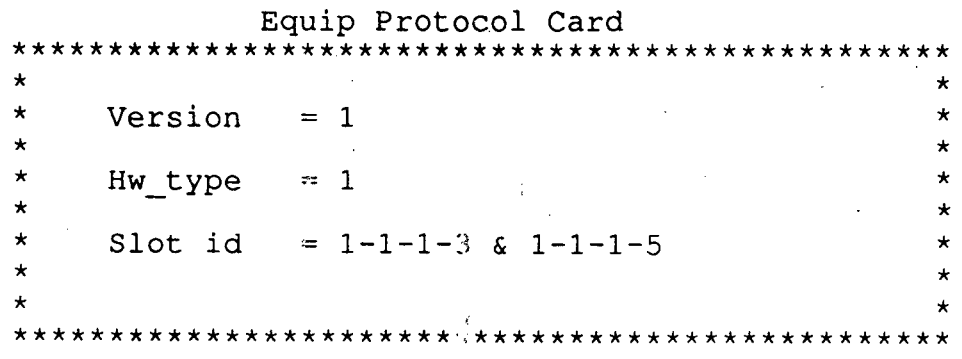

# **4.3 Dequip protocol card (DEQUIP-PC) CEP**

## **4.3.1 Input parameters** :

1. SLOT-ID (Slot id )

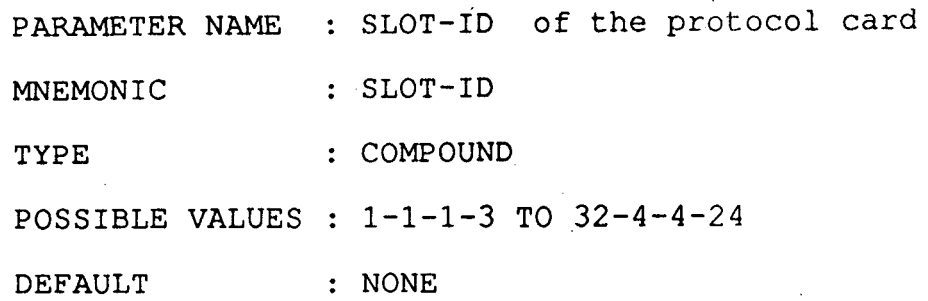

The preliminary checks on the range/set will be done by CRP. The command execution process contains following modules.

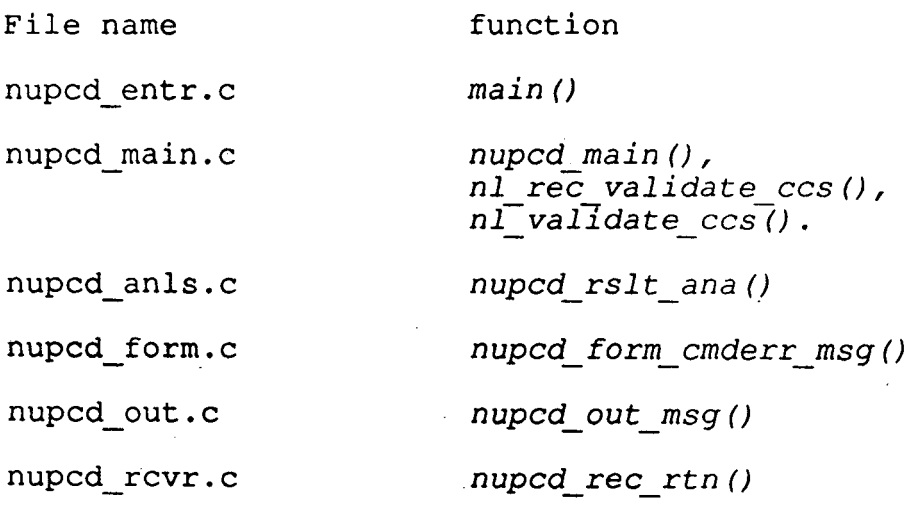

## 4~3.2 **Command flow**

. CEP will be created by CRP by calling a UNIX system call 'fork' and status byte & queue\_id will be the arguments from CRP to CEP. These two arguments will be taken by the main() function in nupcd entr.c.

- . The *main()* function initiates a file table structure which keeps all the files currently open to the process.
- The function *a\_set\_def()* will trap all the UNIX signals like interrupts to make CEP to continue its execution.
- . Performs checks on the arguments .
- . The *msg\_rcv()* function will receive a message (Ncktcrei21) from CRP from the queue specified by queue id.
- . Calls the *nupcd\_main()* for further execution.

nupcd main ()

- . It validates the opcode and subfield of the command.
- . Creates a history buffer which will store the present and past records for the purpose of recovery if there occurs any problem in execution.
- . It gets the slot id as an input from CRP and gets the Card id using Slot id to Card id conversion tables. These tables will be maintained in'the database.
- It checks the qatabase using the routine *nl\_validate\_ccs()*  with.card id as primary key, for the existence of that card.
- . At any point during the execution, if any error. like ERR BIT set etc., occurs, a recovery routine *nupcd\_rec\_rtn()* is called.

 $2.9$ 

- . The card should present in the database, with equipped & jacked-in state. *nl validate ccs()* will check for it .
- . The su should be in equipped state. A check on this will be made by accessing Fequip\_rec with bm\_num, rack\_num, frame num as key. The frame\_type field of Fequip\_rec must be SU FRAME.
- . After all the validations it sends a message to IDUP for validations and updations at IOPl.
- . A record will be deleted in Fcard data for each card being deequipped.
- . All the records of the terminals related to that protocol card in Fterminal data will be deleted.
- . Along with the updations history buffer fields will also be filled.
- . The file structures Fcard data & Fterminal data are su id dependent. The su id is derived from fs su id field by accessing Fsu data Fsu data with ns bm id as the secondary key.
- . If the CEP is run in NORMAL (ONLINE) mode then a message (Ncktcre21) is sent to ACI and CEP goes into wait state and waits for the result message (Ncktcreo21) from ACI .
- . Depending upon the operating mode and result, the result CEP will send a success or error message (Ncktcrer21) to

CRP. This is done by nupcd out  $msg()$ .

- In the case of error the recovery routine is called. The nupcd\_rec\_rtn() function depending on the type of error, will call a function nupcd form cmderr(), with different parameters.
- . The nupcd form cmderr () creates an error message (Acmderr01) and sends it to CRP.
- CRP will send this message to OOD which displays the result in a proper format.

#### **4.3.3 Data and File Structures**

#### **file structures at IOP** .:

File structures Fterminal data, Fcard data, Fsu-data, Fequip rec are maintained as ISAM files in the database. The structures are defined earlier.

### **Data Structures at SO**

Data structures Nterminal info struct is described in .the previous process.

#### **Messages structures** :

The header messages for command and result are common to all processes and are described earlier.

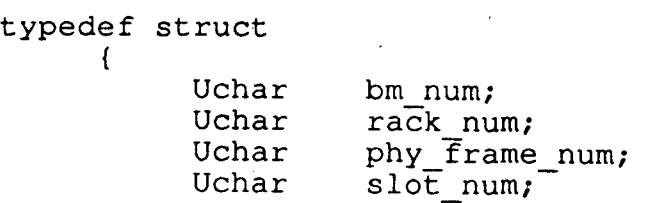

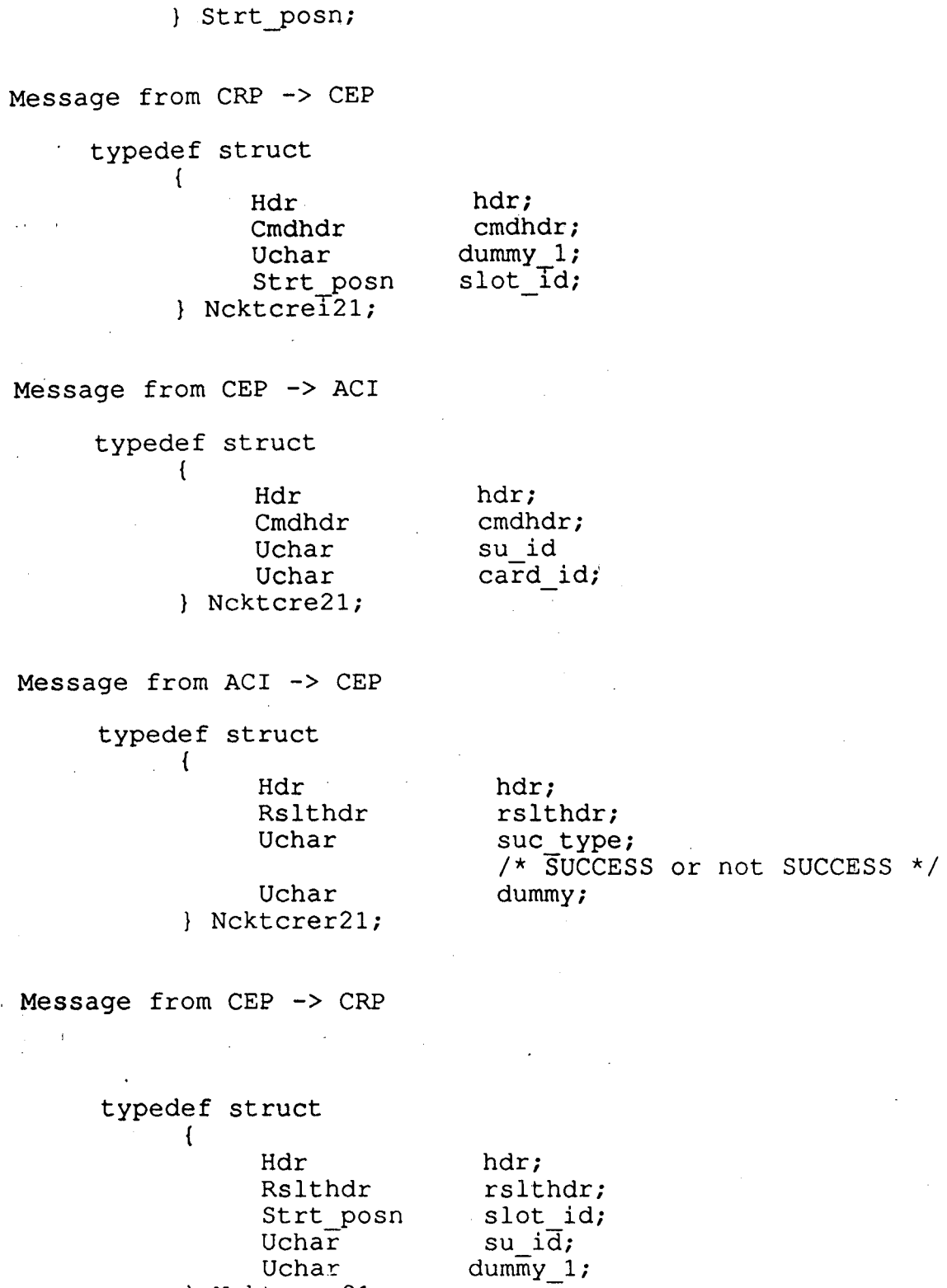

# **4 . 3 . 4 EXAMPLE**

Ncktcreo21;

The following example demonstrates the inputting of

 $\hat{\boldsymbol{\epsilon}}$ 

 $\bar{\mathcal{A}}$ 

 $\mathcal{A}_1$ 

 $32$ 

 $\sim$   $\lambda$ 

 $\mathcal{A}$ 

 $\sim 40\,$  km  $^{-1}$ 

the command and corresponding input parameters. also displays the result of the DEQUIP\_PC command. This

U < DEQUIP\_PC

S Dequip Protocol Card SLOT ID =  $1-1-1-3$  &  $1-1-1-5$  $\langle$  E/R/T = E

The result screen will be as' follows :

Dequip Protocol Card \*\*\*\*\*\*\*\*\*\*\*\*\*\*\*\*\*\*\*\*\*\*\*\*\*\*\*\*\*\*\*\*\*\*\*\*\*\*\*\*\*\*\*\*\*\*\*\*\* \* \* \* \* \* \* \*\*\*\*\*\*\*\*\*\*\*\*\*\*\*\*\*\*\*\*\*\*\*\*\*\*\*\*\*\*\*\*\*\*\*\*\*\*\*\*\*\*\*\*\*\*\*\*\* Slot id 1-1-1-3 & 1-1-1-5 \* \* \* \*

**4.4 Put Terminal Out Of Service (PUT\_TRM\_OOS) CEP** 

## **4.4.1 Input parameters**

1. SLOT-CKT (Slot number )

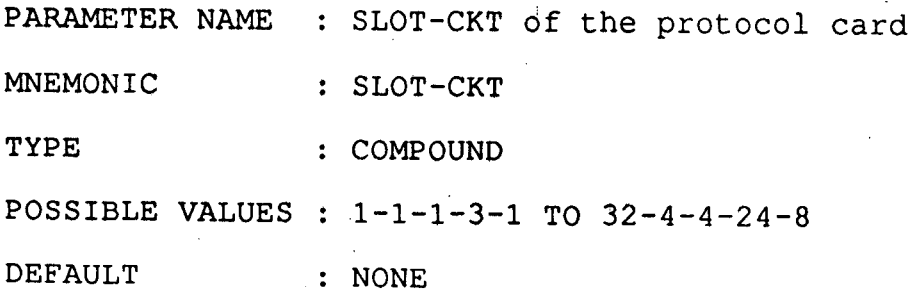

2. REASON (Reason :either for running the DIAGNOSTICS or OTHER PARAMETER NAME : REASON MNEMONIC : REASON TYPE  $\ddot{\cdot}$ 

33

POSSIBLE VALUES : DIAGS or OTHER

DEFAULT : NONE

The preliminary checks on the range/set will be done by CRP.  $\sim 10^7$ 

The command execution process contains following modules.

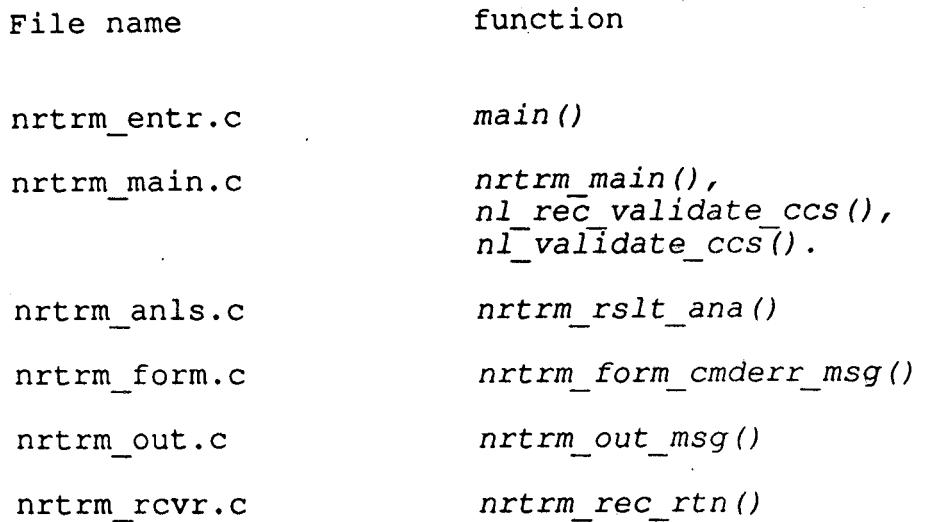

## **4.4.2 Command flow**

- . CEP will be created by CRP by calling a UNIX system call 'fork' and status byte & queue id will be the arguments from CRP to CEP. These two arguments will be taken by the *main()* function in nrtrm entr.c .
- . The *main()* function initiates a file table stucture which keeps all the files cuurently open to the process .
- . The function a *set def()* will trap all the UNIX signals like interrupts to make CEP to continue its execution.
- . The *msg\_rcv()* function will receive a message (Ncktcrei22) from CRP from the queue specified by queue id.
- . Calls the *nrtrm main()* for further execution.

nrtrm\_main ()

- . It validates the opcode and subfield of the command.
- . Creates a history buffer .
- It gets the ckt\_id as an input from CRP and gets the Card id using slot num to Card id conversion tables. These tables will be maintained in the database .
- . It checks the database using the routine *nl\_validate\_ccs()*  with card id as primary key, for the existence of that card.
- . At any point during the execution, if any error like i ERR BIT set etc., occurs, a recovery routine *nrtrm rec\_rtn ()* is called.
- . The card should present in the database, with equipped & jacked-in state.
- . The terminal related to that card will be derived by using card id and ckt num as (term num =  $8*card$  id + ckt num -1) Using this terminal number as the primary key for Fterminal data database will be searched for that terminal status.

- . The terminal status should be INS.
- . Sends a message to IDUP for validations and updations at IOPl .
- . Updations of history buffer fields will be done .
- . A record will be updated in Fterminal data for each terminal being evacuated.
- . The file structures Fcard data & Fterminal data are su id dependent. The su id is derived from fs su id field by accessing Fsu data Fsu data with ns bm id as the secondary key.
- . If the CEP is run in NORMAL (ONLINE) mode then a message (Ncktcre22) is sent to ACI and CEP goes into wait state and waits for the result message (Ncktcre22) from ACI .
- . Depending upon the operating mode and result, the result CEP will send a success or error message (Ncktcrer22) to CRP. This is done by  $nrtrm$ *out msg()*.
- In the case of error the recovery routine is called. The *nrtrm\_rec\_rtn ()* function depending on the type of error, will call a funnction nrtrm form\_cmderr(), with different parameters.
- The *nrtrm form cmderr ()* creates an (Acmderr01) and sends it to CRP. error message
- CRP will send this message to OOD which displays the

result in a proper format.

**4.4.3 Data and File Structures** 

**File structures at IOP** 

File structures Fterminal data, Fcard\_data, Fsu-data, Fequip rec are maintained as ISAM files in the database. The structures are defined earlier.

**Data Structures at SO** 

Data structures Nterminal info struct is described ·in the previous process.

## **Messages structures** :

All the headers of command & result messages are same and are described earlier.

Message from CRP -> CEP

typedef struct {

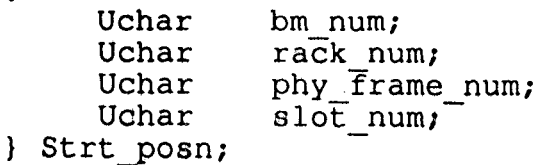

typedef struct

{

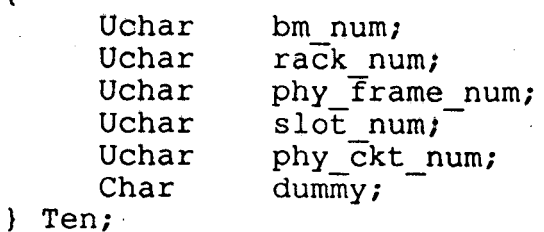

typedef struct

{

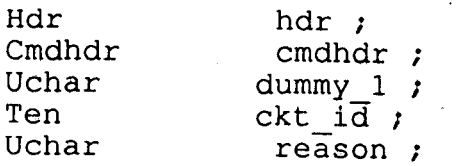

## Message from CEP -> ACI

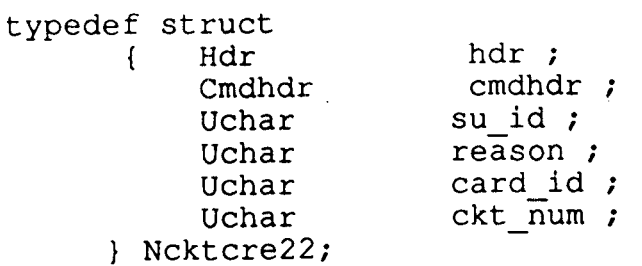

Result Message Formats

Message from ACI -> CEP

typedef struct

{

Hdr Rslthdr Uchar

hdr; rslthdr; suc\_type; *I\** SUCCESS or not SUCCESS \*/ dummy;

Uchar Ncktcrer22;

Result Message from CEP -> CRP

typedef struct

{

Hdr Rslthdr Uchar Ten Uchar Ncktcreo22; hdr; rslthdr;  $d$ ummy $1$ ;  $ckt$  id; su Id;

## **4.4 .4 EXAMPLE**

The following example demonstrates the inputting of the the command and corresponding input parameters. This also displays the result of the PUT TRM OOS command.

U < PUT TRM OOS

S PUT TERMINAL OUT OF SERVICE

 $SLOT-CKT = 1-1-1-3-7$  &  $1-1-1-5-2$  $REASON = OTHER$  $\langle$  E/R/T = E

The result screen will be as follows :

PUT TERMINAL OUT OF SERVICE

\*\*\*\*\*\*\*\*\*\*\*\*\*\*\*\*\*\*\*\*\*\*\*\*\*\*\*\*\*\*\*\*\*\*\*\*\*\*\*\*\*\*\*\*\*\*\*\*\*  $\star$  \*  $\star$ \* Slot and circuit number :  $1-1-1-3-7$  \*  $1 - 1 - 1 - 5 - 2$  Reason  $1 - 1 - 5 - 2$ \* Reason OTHER \*  $\star$  \*  $\star$  $\star$   $\star$ \*\*\*\*\*\*\*\*\*\*\*\*\*\*\*\*\*\*\*\*\*\*\*\*\*\*\*\*\*\*\*\*\*\*\*\*\*\*\*\*\*\*\*\*\*\*\*\*\*

**4.5 Put Terminal In Service (PUT TRM INS) CEP** 

**4.5.1 Input parameters** 

 $\sigma(t) = \sigma(t)$  .

ī

1. SLOT-CKT (Slot number ) PARAMETER NAME : SLOT-CKT of the protocol card MNEMONIC : SLOT-CKT TYPE : COMPOUND POSSIBLE VALUES :  $1-1-1-3-1$  TO  $32-4-4-24-8$ DEFAULT : NONE

The preliminary checks on the range/set will be done by CRP.

The command execution process contains following modules.

File name function

nctrm entr.c *main()* 

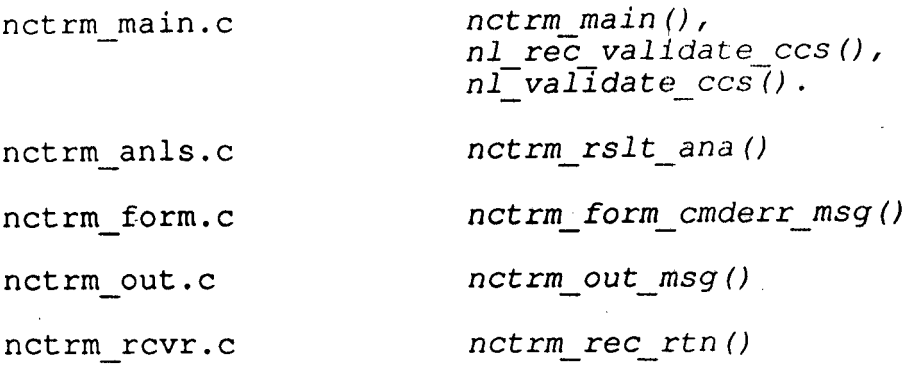

#### **4.5.2 Command flow**

- . CEP will be created by CRP by calling a UNIX system call 'fork' and status byte & queue id will be the arguments from CRP to CRP. These two arguments will be taken by the main() function in nctrm entr.c.
- . The main() function initiates a file table stucture which keeps all the files currently open to the process.
- The function a set  $def()$  will trap all the UNIX signals like interrupts to make CEP to continue its execution.
- . Performs checks on the arguments.
- . The msg rcv() function will receive a message (Ncktcrei23) from CRP from the queue specified by queue id.
- . Calls the nctrm\_main() for further execution.

nctrm\_main ()

- . It validates the opcode and subfield of the command .
- . Creates a history buffer.

- It gets the ckt id as an input from CRP and gets the Card\_id using slot\_num to Card\_id conversion tables. These tables will be maintained in the database.
- Checks the database using the routine *nl\_ validate\_ ccs ()*  with card id as primary key, for the existence of that card.
- At any point during the execution; if any error like ERR BIT set etc., occurs, a recovery routine *nctrm* rec *rtn{)* is called.
- . The card should present in the database, with equipped & jacked-in state.
- . The terminal related to that card will be derived by using card id and  $ckt\_num$  as (term num =  $8*card$  id+ckt num -1) Using this terminal number, as the primary key for Fterminal data terminal status . database will be searched for that
- . The terminal status should be OOS.
- . Sends a message to IDUP for validations and updations at IOPl .
- . Updations of history buffer fields will be done.
- A record will be updated in Fterminal data for each terminal being put into service .
- . The file structures Fcard data & Fterminal data are su id

dependent. The su id is derived from fs su id field by accessing Fsu data Fsu data with ns bm id as the secondary key.

- . If the CEP is run in NORMAL (ONLINE) mode then a message (Ncktcre23) is sent to ACI and CEP goes into wait state and waits for the result message (Ncktcre23) from ACI .
- . Depending upon the operating mode and result, the result CEP will send a success or error message (Ncktcrer23) to i CRP. This is done by *nctrm\_out\_msg()* .
- . In the case of error the recovery routine is called. The *nctrm\_rec\_rtn ()* function depending on the type of error,will call a funnction nctrm\_form\_cmderr(), with different parameters.
- The *nctrm form cmderr()* creates an error message (Acmderr01) and sends it to CRP ..
- CRP will send this message to OOD which displays the result in a proper format.

## I **4.5.3 Data and File Structures**

#### **File structures at IOP** :

File structures Fterminal data, Fcard data, Fsu-data, Fequip rec are maintained as ISAM files in the database. The structures are defined earlier.

#### **Data Structures at SU**

Data. structures Nterminal info struct is described in

 $4.2$ 

the previous process.

**Messages structures** 

All the headers of command & result messages are same and are described earlier.

Message from CRP -> CEP typedef struct { Uchar Uchar Uchar Uchar Strt\_posn; typedef struct  $\left\{ \right.$ Uchar Uchar Uchar Uchar Uchar Char Ten; typedef struct  $\left\{ \right.$ Hdr Cmdhdr Uchar Ten Ncktcrei23; Message from CEP -> ACI typedef struct { Hdr Cmdhdr Uchar Uchar Ncktcre23; bm num; rack num; phy\_Frame\_num;<br>slot\_num; bm num; rack num; phy frame num; slot num; phy ckt num;  $d$ ummy; hdr ; cmdhdr ; dummy 1 ; ckt  $i\overline{d}$ ; hdr; cmdhdr; su id ;  $card id$ ; Result Message from ACI -> CEP typedef struct  $\{ \ldots \}$ 

Hdr Rslthdr Uchar Uchar Ncktcrer23; hdr; rslthdr; sue type; /\* SUCCESS or not SUCCESS \*/ dummy;

Result Message from CEP -> CRP

## typedef struct

{

Hdr Rslthdr Uchar Ten Uchar } Ncktcreo23; hdr; rslthdr; dummy 1; ckt id; su Id;

## **4.5.4 EXAMPLE**

.The following example demonstrates the inputting of the the command and. corresponding input parameters. This also displays the result of the PUT TRM INS command.

U < PUT TRM INS

S PUT TERMINAL INTO SERVICE

 $SLOT-CKT = 1-1-1-3$  &  $1-1-1-5$  $\langle$  E/R/T = E

The result screen will be as follows :

#### PUT TERMINAL INTO SERVICE

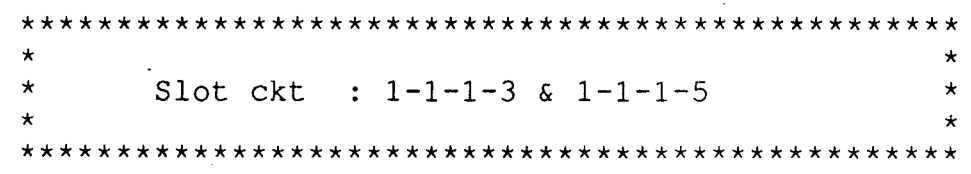

## **NAMING CONVENTIONS**

This Appendix describes the conventions followed in naming the messages and also the file structures, while designing a man machine command.

## **Message Naming convention**

All man machine commands are divided into classes. **Normally** command having some logical utility will be in the same class such as create cgs and allocate cic command will be in the same class.

#### **Message Name**

subsystem type - 1 char class name  $-3$  char  $category$  - 3 char  $type$  - 1 char ( Not present in all msg ) subfield ident. $-$  2 char (optional)

## **Subsystem type**

All the commands related to #7 will have subsystem type as N

Following class id have been identified -

1. ckt - for all ckt related command ( call r processing ) *i.*  2. net - for all network mana  $\frac{1}{2}$ ement related command

1. ere - for all create type of commands 2. mod - for all modify type of commands

- 
- 3. dis for all display type of commands

**Type**  This field is specified to identify the direction of the flow of the messages

1. I for all input messages to cep form crp

2. 0 for all output messages from cep to crp

3. R for all messages returned by ACI to cep

Messages from CEP to ACI will not have this field present.

**Subfield** 

This identifies the sub field of the message.

**Note** 

The direction type field :

CRP -> CEP type is I CEP -> ACI type is absent ACI -> CEP type is R CEP -> CRP type is 0

For communication to duplex iop type will have to be identified .

**Example** -

Message from crp to cep for creating a cgs -·Ncktcrei01

**File Naming conventions** 

File names for Man Machine command will follow

the conventions given below,

# **File Naming format**

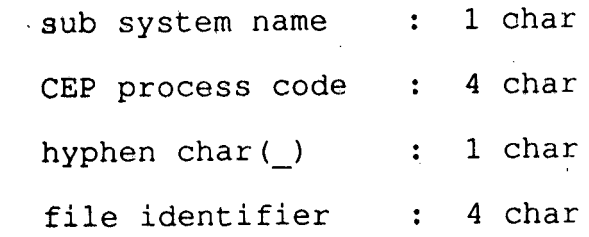

## **Process Code Naming conventions**

Process codes for the commands are 4 char long, only first char has a convention other 3 identifies the command

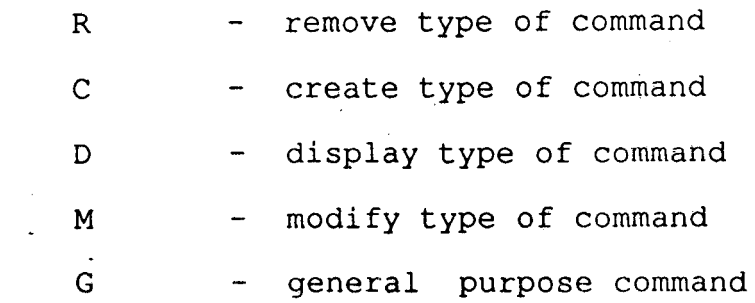

## **Function naming conventions**

There are two types of functions -

a. Library Functions

b. Process level Functions

Library functions will use nl as a prefix for a function name, support functions of these function will also use this prefix

Process level functions will use following conventions -

Sub system name - 1 char Process name  $-4$  char hyphen char(\_) - 1 char function identifier

 $\sim 10^{11}$ 

 $\mathbb{R}^2$ 

 $\frac{1}{2}$ 

## **BIBLIOGRAPHY**

1. Specifications for National application of CCITT #7 (Common Channel Signalling System partl) •

 $\sim 10$ 

 $\bar{L}$ 

2. CCITT Red Book Vol VI

 $\mathcal{L}^{\text{max}}_{\text{max}}$